## **Most Common Tech Issues**

What's my password and I can't log into my chromebook. (Note:These are difficult for new and returning students.)

Passwords are the easiest, carq#### (their lunch number). That number is found in Aeries as the student number, 4 digits.

## **Remember our gmail addresses end with "jsusd.org" not "gmail.com"**

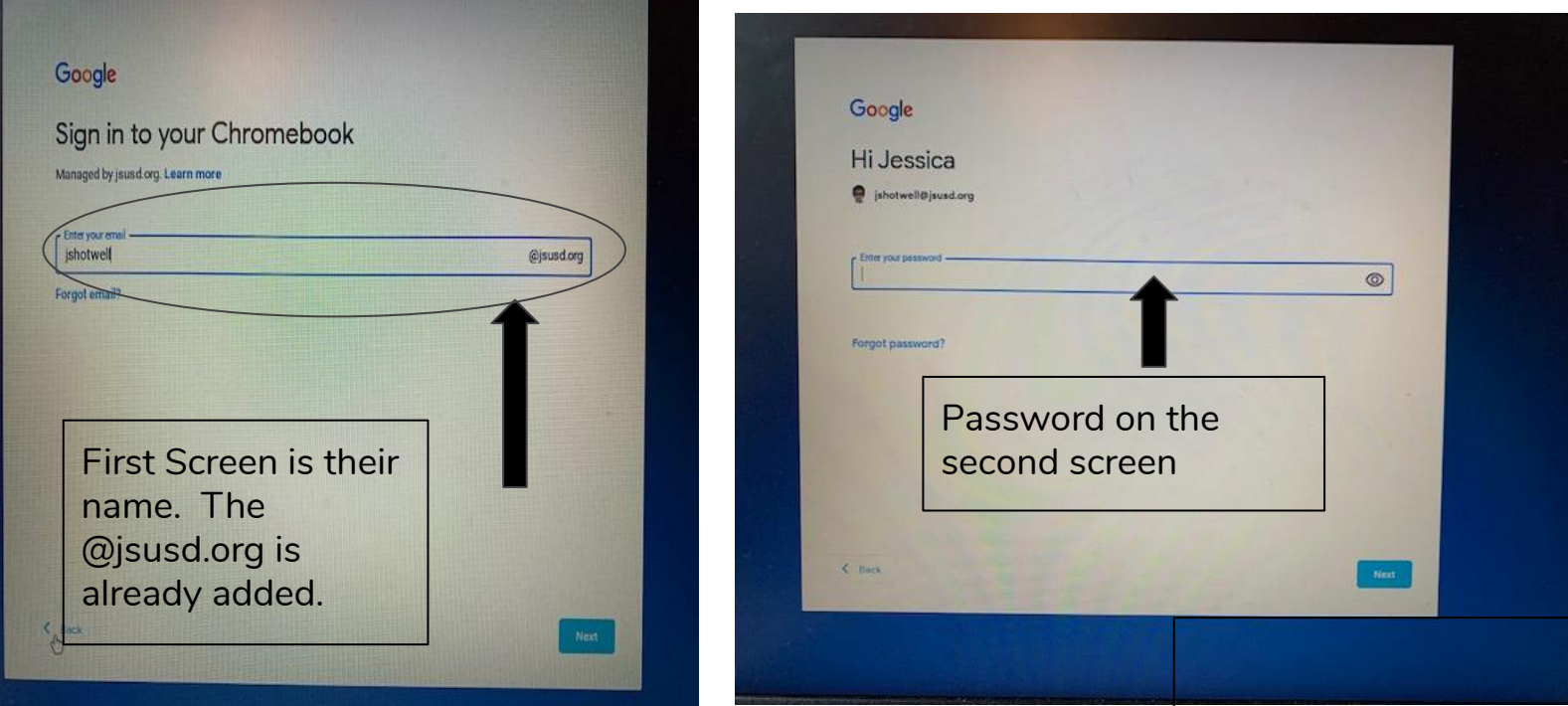